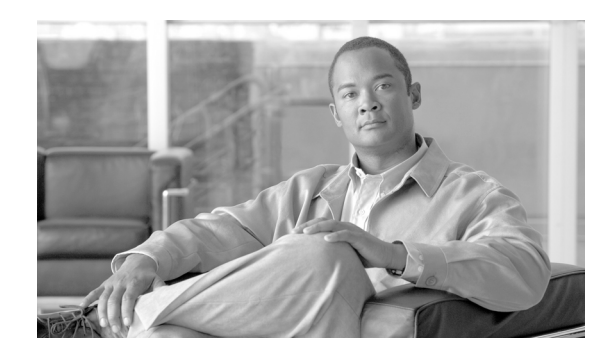

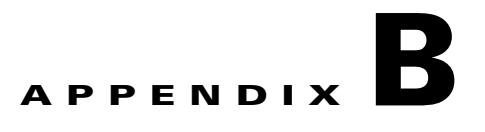

# **Distribution Package Examples**

Following are examples of valid .xml distribution package files from typical enterprise environments. The file listings are augmented with crossreferences to the features indicated in the high-level descriptions. The file, sscAdminGuideExXml.zip, also distributed in the SSCAdminUtils zip file, contains all of these examples as individual .xml files, for a convenient starting point and easy text editing.

**Note** In all of the examples, the license string is functionally invalid. Replace with one appropriate to your application.

## **High-level Descriptions**

- **•** Example B-1—Illustrates only the base elements of a distribution package. No networks are defined in this example. (Use [Example B-1.](#page-2-0))
- **•** Example B-2—illustrates the addition of minimal, nonauthenticating, open (1) Wi-Fi and (2) wired networks. (Use [Example B-2](#page-4-0).)
- **•** Example B-3—Illustrates (1) a nonauthenticating, WPA personal Wi-Fi network with the following properties:
	- **–** (2) user connection context
	- **–** (3) WPA-Personal association with TKIP encryption

Such a network would be applicable to any corporate-supplied home equipment (where you configure the key) that your end-user might have for connecting to your enterprise network remotely. (Use [Example B-3.](#page-6-0))

**Note** Any of the following authenticating Wi-Fi network definitions can be extracted and used in a wired authenticating network by removing the *associationMode* element. Extract the following:

> <authenticationNetwork> Retain otherwise: ..... Remove this: <associationMode>...</associationMode> </authenticationNetwork>

- **•** Example B-4—Illustrates (1) an authenticating Wi-Fi network with the following properties:
	- **–** (2) machine/user connection context
- **–** (3) user password credentials obtained from an initial, one-time prompt (4) machine password obtained automatically from the MS Active Directory setup
- **–** (5) single, tunneled EAP method
- **–** (6) server certificated validation based on release 4.0 functionality

(Use [Example B-4](#page-8-0).)

- **•** Example B-5—Illustrates (1) an authenticating Wi-Fi network with the following properties:
	- **–** (2) machine/user connection context
	- **–** (3) user password credentials obtained from the operating system (single-signon) (4) machine credential obtained automatically from the MS Active Directory setup
	- **–** (5) multiple, tunneled EAP methods
	- **–** (6) server certificate validation based on multiple authentication server rules and release 4.1 (7) CA certificate deployment support

(Use [Example B-5](#page-10-0).)

- **•** Example B-6—Illustrates (1) an authenticating, Wi-Fi network with the following properties:
	- **–** Novell domain compatible network
	- **–** (2) user connection context
	- **–** (3) user password credentials obtained from the OS (single-signon)
	- **–** (4) single, tunneled EAP method
	- **–** (5) server certificate validation based on release 4.0 functionality

(Use [Example B-6](#page-13-0).)

- **•** Example B-7—Illustrates (1) an authenticating, Wi-Fi network with the following properties:
	- **–** (2) machine connection context
	- **–** (3) machine credentials obtained from release 4.1 static credential support
	- **–** (4) single, tunneled EAP method
	- **–** (5) server certificate validation based on release 4.0 functionality

(Use [Example B-7](#page-15-0).)

- **•** Example B-8—Illustrates (1) an authenticating, Wi-Fi network with the following properties:
	- **–** (2) user connection context
	- **–** (3) user client certificate credentials obtained from a smartcard
	- **–** (4) TLS EAP method
	- **–** (5) server certificate validation based on release 4.0 functionality

(Use [Example B-8](#page-17-0).)

- **•** Example B-9a—Illustrates (1) an authenticating Wi-Fi network with the following properties:
	- **–** (2) user connection context
	- **–** (3) user password credentials obtained from an initial, one-time prompt
	- **–** (4) EAP-FAST-GTC method (autonomous, authenticated PAC provisioning)
	- **–** (5) server certificate validation for PAC provisioning based on release 4.0 functionality

(Use [Example B-9a.](#page-19-0))

- **•** Example B-9b—Illustrates (1) an authenticating Wi-Fi network with the following properties:
	- **–** (2) user connection context
	- **–** (3) user password credentials obtained from an initial, one-time prompt
	- **–** (4) EAP-FAST-GTC method (autonomous, unauthenticated PAC provisioning)
	- **–** (5) server AID validation for PAC provisioning based on release 4.0 functionality

(Use [Example B-9b.](#page-21-0))

- **•** Example B-9c—Illustrates (1) an authenticating Wi-Fi network with the following properties:
	- **–** (2) user connection context
	- **–** (3) user password credentials obtained from an initial, one-time prompt
	- **–** (4) FAST EAP-MSCHAPv2 method with release 4.1 manual PAC provisioning support (Cisco ACS server configured for no autonomous PAC provisioning.)
	- **–** (5) no server validation

(Use [Example B-9c](#page-23-0).)

- **•** Example B-10—Illustrates (1) an authenticating Wi-Fi network with the following properties:
	- **–** (2) user connection context
	- **–** (3) user password credentials obtained from new release 4.1 static credential support
	- **–** (4) single, tunneled EAP method
	- **–** (5) server certificate validation based on release 4.0 functionality

(Use [Example B-10.](#page-25-0))

- **•** Example B-11—Illustrates (1) a wired-only version with the following properties:
	- **–** (2) preset end-user version
	- **–** (3) authenticating network only
	- **–** (4) machine and user connection context
	- **–** (5) FAST EAP method only
	- **–** (6) server certificate validation

(Use [Example B-11.](#page-27-0))

### **File Listings**

```
<?xml version="1.0" encoding="UTF-8"?>
<configuration xmlns:xsi="http://www.w3.org/2001/XMLSchema-instance" 
xsi:noNamespaceSchemaLocation="..\distributionPackage.xsd" major_version="4" minor_version="2">
<license>T244-YKGP-UMG5-Y2F2-5KMH-5OYX-DAR4-POND-52Z5-MHJZ-3LOD-SLYL-U5YA-IUKU-M3TC-JNO7-3MEM-LGAA</license>
    <networkPolicy>
        <allowedAssociationModes>
            <!--open network-->
            <open/>
            <!--shared key network-->
            <wpa-Personal/>
            <wpa2-Personal/>
            <!--authenticating network-->
            <wpa-Enterprise/>
            <wpa2-Enterprise/>
```

```
<!--legacy WEP shared key and authenticating networks-->
            <wep/>
        </allowedAssociationModes>
        <allowedEapMethods>
            <!--wired only-->
            <eapMd5/>
            <eapMschapv2/>
            <eapGtc/>
            <!--wired or wireless-->
            <eapFast/>
            <eapPeap/>
            <eapTls/><eapTtls/>
            <leap/>
        </allowedEapMethods>
        <serverValidationPolicy>
            <alwaysValidate>
                <allowUserTrustedServers>true</allowUserTrustedServers>
            </alwaysValidate>
        </serverValidationPolicy>
        <allowUserSimultaneousConnectionsControl>false</allowUserSimultaneousConnectionsControl>
        <allowedCredentialStorage>
            <forever/>
            <logonSession/>
            <duration>5</duration>
        </allowedCredentialStorage>
        <allowUserWpaHandshakeValidationControl>false</allowUserWpaHandshakeValidationControl>
        <allowPublicProfileCreation>false</allowPublicProfileCreation>
        <allowedClientCertificates>
            <noEkuFilter/>
        </allowedClientCertificates>
    </networkPolicy>
    <stationSettings>
        <simultaneousConnections>singleHomed</simultaneousConnections>
        <validateWpaHandshake>true</validateWpaHandshake>
    </stationSettings>
    <userControlPolicy>
        <clientUIType>configurable</clientUIType>
        <allowLicensing>false</allowLicensing>
        <allowedMedia>
            <wired/>
            <wifi/></allowedMedia>
    </userControlPolicy>
</configuration>
```

```
<?xml version="1.0" encoding="UTF-8"?>
<configuration xmlns:xsi="http://www.w3.org/2001/XMLSchema-instance" 
xsi:noNamespaceSchemaLocation="..\distributionPackage.xsd" major_version="4" minor_version="2">
<license>T244-YKGP-UMG5-Y2F2-5KMH-5OYX-DAR4-POND-52Z5-MHJZ-3LOD-SLYL-U5YA-IUKU-M3TC-JNO7-3MEM-LGAA</license>
    <networkPolicy>
        <allowedAssociationModes>
            <!--open network-->
            <open/>
            <!--shared key network-->
            <wpa-Personal/>
            <wpa2-Personal/>
            <!--authenticating network-->
            <wpa-Enterprise/>
            <wpa2-Enterprise/>
           <!--legacy WEP shared key and authenticating networks-->
            <wep/></allowedAssociationModes>
        <allowedEapMethods>
            <!--wired only-->
            <eapMd5/>
            <eapMschapv2/>
            <eapGtc/>
            <!--wired or wireless-->
            <eapFast/>
            <eapPeap/>
            <eapTls/><eapTtls/>
            <leap/>
        </allowedEapMethods>
        <serverValidationPolicy>
            <alwaysValidate>
                <allowUserTrustedServers>true</allowUserTrustedServers>
            </alwaysValidate>
        </serverValidationPolicy>
        <allowUserSimultaneousConnectionsControl>false</allowUserSimultaneousConnectionsControl>
        <allowedCredentialStorage>
            <forever/>
            <logonSession/>
            <duration>5</duration>
        </allowedCredentialStorage>
        <allowUserWpaHandshakeValidationControl>false</allowUserWpaHandshakeValidationControl>
        <allowPublicProfileCreation>false</allowPublicProfileCreation>
        <allowedClientCertificates>
            <noEkuFilter/>
        </allowedClientCertificates>
    </networkPolicy>
    <networks>
(2) <wiredNetwork>
            <displayName>My Corporate Wired Network</displayName>
            <openNetworkMachineConnection/>
        </wiredNetwork>
(1) <wifiNetwork>
            <displayName>My Corporate Wi-Fi Network</displayName>
            <ssid>MyCorpNet</ssid>
            <associationRetries>3</associationRetries>
            <beaconing>true</beaconing>
            <openNetworkUserConnection>
                <autoConnect>true</autoConnect>
            </openNetworkUserConnection>
        </wifiNetwork>
    </networks>
```

```
<stationSettings>
       <simultaneousConnections>singleHomed</simultaneousConnections>
       <validateWpaHandshake>true</validateWpaHandshake>
   </stationSettings>
    <userControlPolicy>
       <clientUIType>configurable</clientUIType>
       <allowLicensing>false</allowLicensing>
       <allowedMedia>
            <wired/>
            <wifi/></allowedMedia>
    </userControlPolicy>
</configuration>
```
H.

```
<?xml version="1.0" encoding="UTF-8"?>
<configuration xmlns:xsi="http://www.w3.org/2001/XMLSchema-instance" 
xsi:noNamespaceSchemaLocation="..\distributionPackage.xsd" major_version="4" minor_version="2">
<license>T244-YKGP-UMG5-Y2F2-5KMH-5OYX-DAR4-POND-52Z5-MHJZ-3LOD-SLYL-U5YA-IUKU-M3TC-JNO7-3MEM-LGAA</license>
    <networkPolicy>
        <allowedAssociationModes>
            <!--open network-->
            <open/>
            <!--shared key network-->
            <wpa-Personal/>
            <wpa2-Personal/>
            <!--authenticating network-->
            <wpa-Enterprise/>
            <wpa2-Enterprise/>
           <!--legacy WEP shared key and authenticating networks-->
            <wep/></allowedAssociationModes>
        <allowedEapMethods>
            <!--wired only-->
            <eapMd5/>
            <eapMschapv2/>
            <eapGtc/>
            <!--wired or wireless-->
            <eapFast/>
            <eapPeap/>
            <eapTls/><eapTtls/>
            <leap/>
        </allowedEapMethods>
        <serverValidationPolicy>
            <alwaysValidate>
                <allowUserTrustedServers>true</allowUserTrustedServers>
            </alwaysValidate>
        </serverValidationPolicy>
        <allowUserSimultaneousConnectionsControl>false</allowUserSimultaneousConnectionsControl>
        <allowedCredentialStorage>
            <forever/>
            <logonSession/>
            <duration>5</duration>
        </allowedCredentialStorage>
        <allowUserWpaHandshakeValidationControl>false</allowUserWpaHandshakeValidationControl>
        <allowPublicProfileCreation>false</allowPublicProfileCreation>
        <allowedClientCertificates>
            <noEkuFilter/>
        </allowedClientCertificates>
    </networkPolicy>
    <networks>
        <wifiNetwork>
            <displayName>My Corporate Wi-Fi Network</displayName>
            <ssid>MyCorpNet</ssid>
            <associationRetries>3</associationRetries>
            <beaconing>true</beaconing>
(1) <sharedKeyNetwork>
(2) <userConnection>
                    <keySettings>
(3) \langle wpa \rangle<key>
                                <ascii encrypt="true">mySecret</ascii>
                            </key>
                            <encryption>TKIP</encryption>
                        </wpa>
```

```
</keySettings>
                    <autoConnect>true</autoConnect>
                </userConnection>
            </sharedKeyNetwork>
        </wifiNetwork>
    </networks>
    <stationSettings>
       <simultaneousConnections>singleHomed</simultaneousConnections>
        <validateWpaHandshake>true</validateWpaHandshake>
    </stationSettings>
    <userControlPolicy>
       <clientUIType>configurable</clientUIType>
       <allowLicensing>false</allowLicensing>
       <allowedMedia>
           <wired/>
            <wifi/>
       </allowedMedia>
    </userControlPolicy>
</configuration>
```
٠

```
<?xml version="1.0" encoding="UTF-8"?>
<configuration xmlns:xsi="http://www.w3.org/2001/XMLSchema-instance" 
xsi:noNamespaceSchemaLocation="..\distributionPackage.xsd" major_version="4" minor_version="2">
<license>T244-YKGP-UMG5-Y2F2-5KMH-5OYX-DAR4-POND-52Z5-MHJZ-3LOD-SLYL-U5YA-IUKU-M3TC-JNO7-3MEM-LGAA</license>
    <networkPolicy>
        <allowedAssociationModes>
            <!--open network-->
            <open/>
            <!--shared key network-->
            <wpa-Personal/>
            <wpa2-Personal/>
            <!--authenticating network-->
            <wpa-Enterprise/>
            <wpa2-Enterprise/>
           <!--legacy WEP shared key and authenticating networks-->
            <wep/></allowedAssociationModes>
        <allowedEapMethods>
            <!--wired only-->
            <eapMd5/>
            <eapMschapv2/>
            <eapGtc/>
            <!--wired or wireless-->
(5) <eapFast/>
            <eapPeap/>
            <eapTls/><eapTtls/>
            <leap/>
        </allowedEapMethods>
        <serverValidationPolicy>
(6) <alwaysValidate>
               <allowUserTrustedServers>true</allowUserTrustedServers>
            </alwaysValidate>
        </serverValidationPolicy>
        <allowUserSimultaneousConnectionsControl>false</allowUserSimultaneousConnectionsControl>
        <allowedCredentialStorage>
(3) <forever/>
            <logonSession/>
            <duration>5</duration>
        </allowedCredentialStorage>
        <allowUserWpaHandshakeValidationControl>false</allowUserWpaHandshakeValidationControl>
        <allowPublicProfileCreation>false</allowPublicProfileCreation>
        <allowedClientCertificates>
            <noEkuFilter/>
        </allowedClientCertificates>
    </networkPolicy>
    <networks>
(1) <wifiNetwork>
            <displayName>My Corporate Wi-Fi Network</displayName>
            <ssid>MyCorpNet</ssid>
            <associationRetries>3</associationRetries>
            <beaconing>true</beaconing>
(1) <authenticationNetwork>
(2) <machineUserAuthentication>
                   <machine>
                       <collectionMethod>
(4) <auto/>>\alpha</collectionMethod>
                       <unprotectedIdentityPattern>host/anonymous</unprotectedIdentityPattern>
                       <protectedIdentityPattern>host/&lt;fqhn&gt;</protectedIdentityPattern>
                    </machine>
```
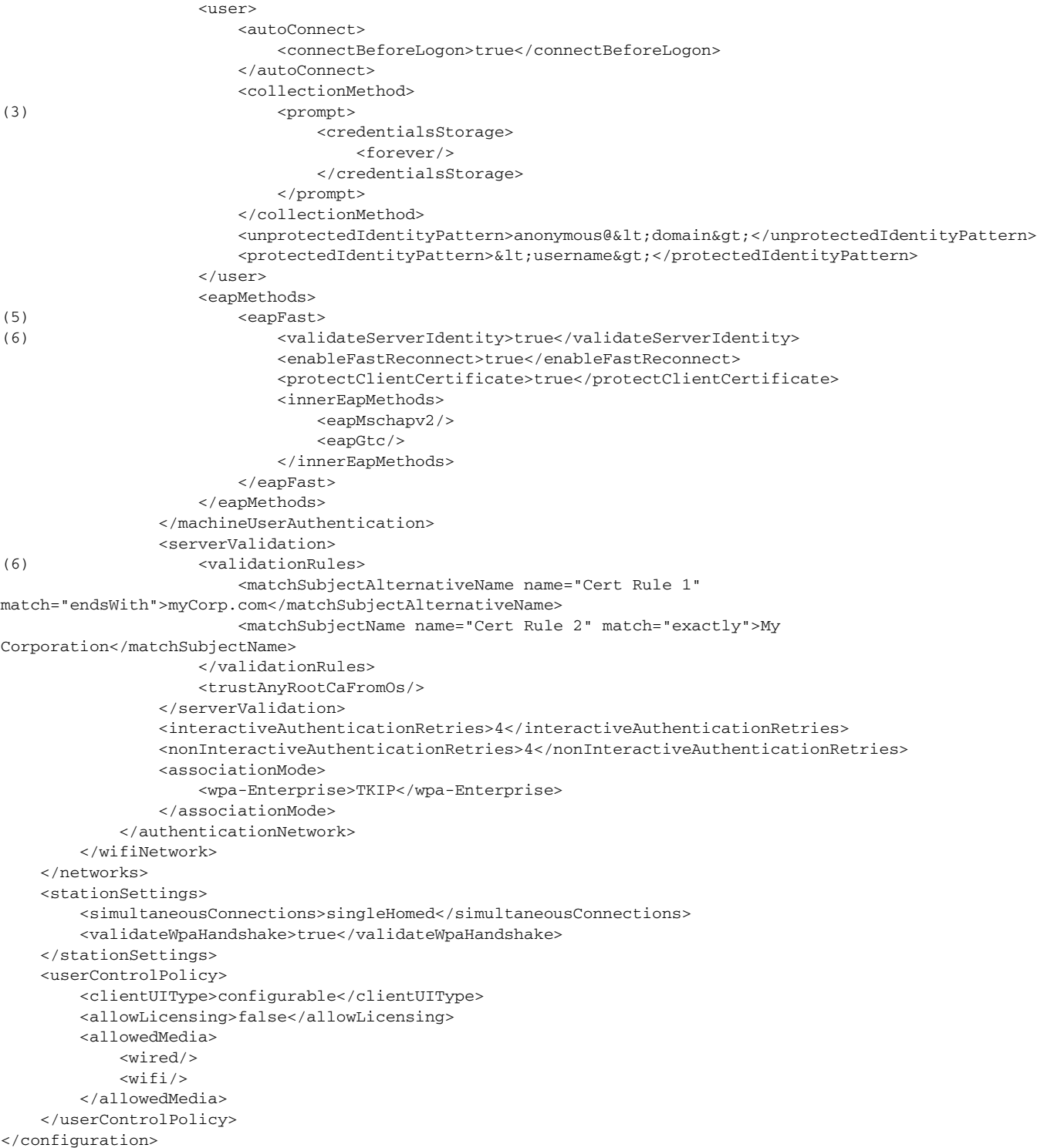

 $\blacksquare$ 

H

```
<?xml version="1.0" encoding="UTF-8"?>
<configuration xmlns:xsi="http://www.w3.org/2001/XMLSchema-instance" 
xsi:noNamespaceSchemaLocation="..\distributionPackage.xsd" major_version="4" minor_version="21">
<license>T244-YKGP-UMG5-Y2F2-5KMH-5OYX-DAR4-POND-52Z5-MHJZ-3LOD-SLYL-U5YA-IUKU-M3TC-JNO7-3MEM-LGAA</license>
    <networkPolicy>
        <allowedAssociationModes>
            <!--open network-->
            <open/>
            <!--shared key network-->
            <wpa-Personal/>
            <wpa2-Personal/>
            <!--authenticating network-->
            <wpa-Enterprise/>
            <wpa2-Enterprise/>
           <!--legacy WEP shared key and authenticating networks-->
            <wep/></allowedAssociationModes>
        <allowedEapMethods>
            <!--wired only-->
            <eapMd5/>
            <eapMschapv2/>
            <eapGtc/>
            <!--wired or wireless-->
(5) <eapFast/>
(5) <eapPeap/>
            <eapTls/><eapTtls/>
            <leap/>
        </allowedEapMethods>
        <serverValidationPolicy>
(6) <alwaysValidate>
               <allowUserTrustedServers>true</allowUserTrustedServers>
            </alwaysValidate>
        </serverValidationPolicy>
        <allowUserSimultaneousConnectionsControl>false</allowUserSimultaneousConnectionsControl>
        <allowedCredentialStorage>
            <forever/>
            <logonSession/>
            <duration>5</duration>
        </allowedCredentialStorage>
        <allowUserWpaHandshakeValidationControl>false</allowUserWpaHandshakeValidationControl>
        <allowPublicProfileCreation>false</allowPublicProfileCreation>
        <allowedClientCertificates>
            <noEkuFilter/>
        </allowedClientCertificates>
    </networkPolicy>
    <networks>
(1) <wifiNetwork>
            <displayName>My Corporate Wi-Fi Network</displayName>
            <ssid>MyCorpNet</ssid>
            <associationRetries>3</associationRetries>
            <beaconing>true</beaconing>
(1) <authenticationNetwork>
(2) <machineUserAuthentication>
                   <machine>
                       <collectionMethod>
(4) <auto/>>\alpha</collectionMethod>
                       <unprotectedIdentityPattern>host/anonymous</unprotectedIdentityPattern>
                       <protectedIdentityPattern>host/&lt;fqhn&gt;</protectedIdentityPattern>
                    </machine>
```
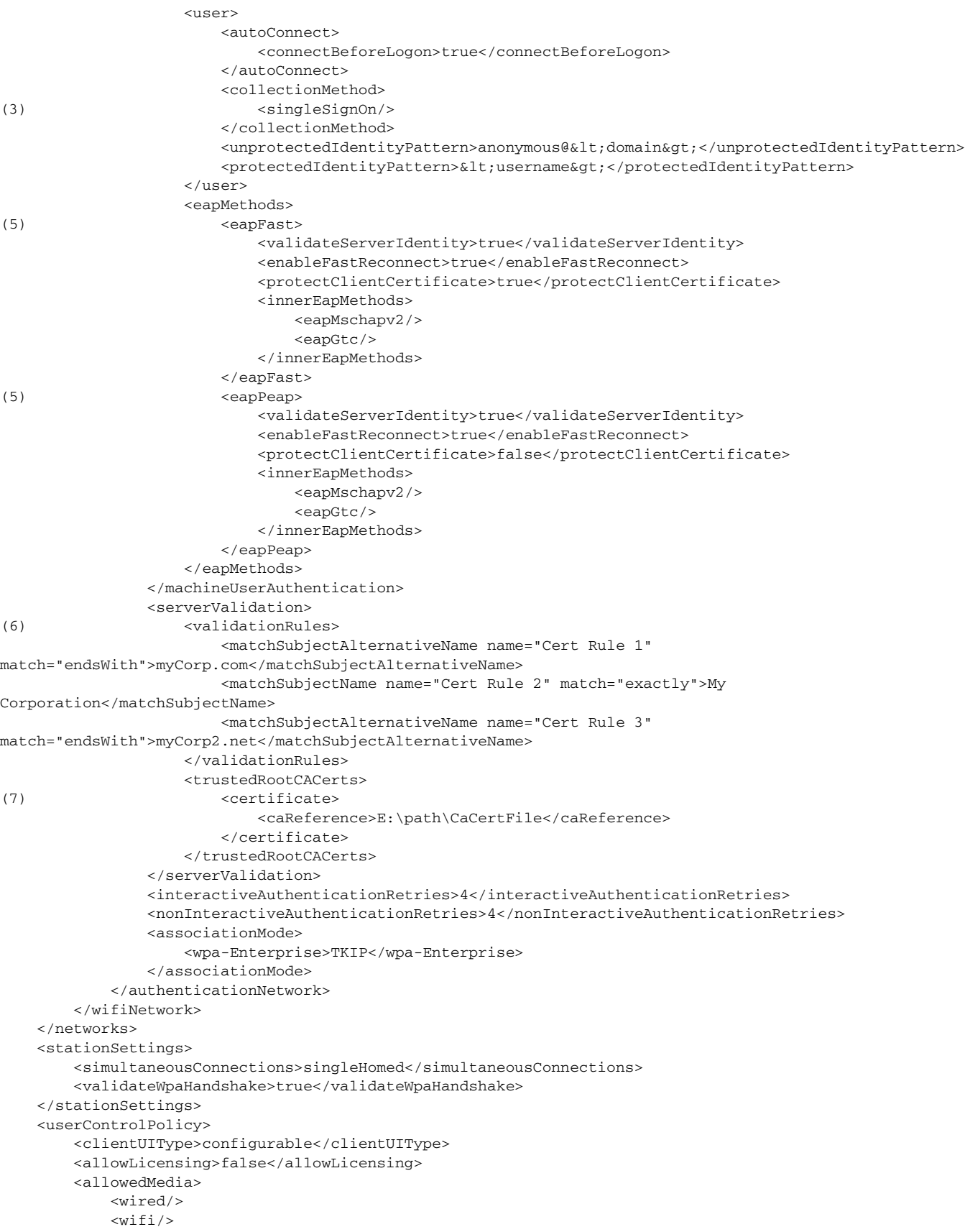

H

</allowedMedia> </userControlPolicy> </configuration>

```
<?xml version="1.0" encoding="UTF-8"?>
<configuration xmlns:xsi="http://www.w3.org/2001/XMLSchema-instance" 
xsi:noNamespaceSchemaLocation="..\distributionPackage.xsd" major_version="4" minor_version="2">
<license>T244-YKGP-UMG5-Y2F2-5KMH-5OYX-DAR4-POND-52Z5-MHJZ-3LOD-SLYL-U5YA-IUKU-M3TC-JNO7-3MEM-LGAA</license>
    <networkPolicy>
       <allowedAssociationModes>
           <!--open network-->
           <open/<!--shared key network-->
           <wpa-Personal/>
            <wpa2-Personal/>
           <!--authenticating network-->
           <wpa-Enterprise/>
           <wpa2-Enterprise/>
          <!--legacy WEP shared key and authenticating networks-->
            <wep/></allowedAssociationModes>
       <allowedEapMethods>
           <!--wired only-->
            <eapMd5/>
            <eapMschapv2/>
            <eapGtc/>
           <!--wired or wireless-->
(4) <eapFast/>
           <eapPeap/>
           <eapTls/><eapTtls/>
            <leap/>
       </allowedEapMethods>
       <serverValidationPolicy>
(5) <alwaysValidate>
               <allowUserTrustedServers>true</allowUserTrustedServers>
           </alwaysValidate>
       </serverValidationPolicy>
       <allowUserSimultaneousConnectionsControl>false</allowUserSimultaneousConnectionsControl>
       <allowedCredentialStorage>
           <forever/>
           <logonSession/>
            <duration>5</duration>
       </allowedCredentialStorage>
       <allowUserWpaHandshakeValidationControl>false</allowUserWpaHandshakeValidationControl>
       <allowPublicProfileCreation>false</allowPublicProfileCreation>
       <allowedClientCertificates>
            <noEkuFilter/>
       </allowedClientCertificates>
    </networkPolicy>
    <networks>
(1) <wifiNetwork>
           <displayName>My Corporate Wi-Fi Network</displayName>
           <ssid>MyCorpNet</ssid>
           <associationRetries>3</associationRetries>
           <beaconing>true</beaconing>
(1) <authenticationNetwork>
(2) <userAuthentication>
                   <autoConnect>
                       <connectBeforeLogon>true</connectBeforeLogon>
                   </autoConnect>
                    <collectionMethod>
(3) <singleSignOn/>
                   </collectionMethod>
                   <unprotectedIdentityPattern>anonymous@&lt;domain&gt;</unprotectedIdentityPattern>
```

```
<protectedIdentityPattern>&1t;username&gt;</protectedIdentityPattern>
                   <eapMethods>
(4) <eapFast>
(5) <validateServerIdentity>true</validateServerIdentity>
                           <enableFastReconnect>true</enableFastReconnect>
                           <protectClientCertificate>true</protectClientCertificate>
                           <innerEapMethods>
                               <eapMschapv2/>
                               <eapGtc/>
                           </innerEapMethods>
                       </eapFast>
                   </eapMethods>
               </userAuthentication>
               <serverValidation>
(5) <validationRules>
                       <matchSubjectAlternativeName name="Cert Rule 1" 
match="endsWith">myCorp.com</matchSubjectAlternativeName>
                       <matchSubjectName name="Cert Rule 2" match="exactly">My 
Corporation</matchSubjectName>
                   </validationRules>
                   <trustAnyRootCaFromOs/>
               </serverValidation>
               <interactiveAuthenticationRetries>4</interactiveAuthenticationRetries>
               <nonInteractiveAuthenticationRetries>4</nonInteractiveAuthenticationRetries>
               <associationMode>
                   <wpa-Enterprise>TKIP</wpa-Enterprise>
               </associationMode>
            </authenticationNetwork>
       </wifiNetwork>
    </networks>
    <stationSettings>
       <simultaneousConnections>singleHomed</simultaneousConnections>
       <validateWpaHandshake>true</validateWpaHandshake>
    </stationSettings>
    <userControlPolicy>
       <clientUIType>configurable</clientUIType>
       <allowLicensing>false</allowLicensing>
        <allowedMedia>
           <wired/>
           <wifi/></allowedMedia>
    </userControlPolicy>
</configuration>
```

```
<?xml version="1.0" encoding="UTF-8"?>
<configuration xmlns:xsi="http://www.w3.org/2001/XMLSchema-instance" 
xsi:noNamespaceSchemaLocation="..\distributionPackage.xsd" major_version="4" minor_version="2">
<license>T244-YKGP-UMG5-Y2F2-5KMH-5OYX-DAR4-POND-52Z5-MHJZ-3LOD-SLYL-U5YA-IUKU-M3TC-JNO7-3MEM-LGAA</license>
   <networkPolicy>
       <allowedAssociationModes>
           <!--open network-->
           <open/<!--shared key network-->
           <wpa-Personal/>
           <wpa2-Personal/>
           <!--authenticating network-->
           <wpa-Enterprise/>
           <wpa2-Enterprise/>
          <!--legacy WEP shared key and authenticating networks-->
           <wep/></allowedAssociationModes>
       <allowedEapMethods>
           <!--wired only-->
           <eapMd5/>
           <eapMschapv2/>
           <eapGtc/>
           <!--wired or wireless-->
           <eapFast/>
(4) <eapPeap/>
           <eapTls/><eapTtls/>
           <leap/>
       </allowedEapMethods>
       <serverValidationPolicy>
(5) <alwaysValidate>
               <allowUserTrustedServers>true</allowUserTrustedServers>
           </alwaysValidate>
       </serverValidationPolicy>
       <allowUserSimultaneousConnectionsControl>false</allowUserSimultaneousConnectionsControl>
       <allowedCredentialStorage>
           <forever/>
           <logonSession/>
           <duration>5</duration>
       </allowedCredentialStorage>
       <allowUserWpaHandshakeValidationControl>false</allowUserWpaHandshakeValidationControl>
       <allowPublicProfileCreation>false</allowPublicProfileCreation>
       <allowedClientCertificates>
           <noEkuFilter/>
       </allowedClientCertificates>
   </networkPolicy>
    <networks>
(1) <wifiNetwork>
           <displayName>My Corporate Wi-Fi Network</displayName>
           <ssid>MyCorpNet</ssid>
           <associationRetries>3</associationRetries>
           <beaconing>true</beaconing>
(1) <authenticationNetwork>
(2) <machineAuthentication>
                   <collectionMethod>
(3) \langle static/>
                   </collectionMethod>
(3) <unprotectedIdentityPattern>anonymous</unprotectedIdentityPattern>
(3) <protectedIdentityPattern>machineName</protectedIdentityPattern>
(3) <staticPassword encrypt="true">machineSecret</staticPassword>
                   <eapMethods>
```

```
(4) <eapPeap>
                           <validateServerIdentity>true</validateServerIdentity>
                           <enableFastReconnect>true</enableFastReconnect>
                           <protectClientCertificate>true</protectClientCertificate>
                           <innerEapMethods>
                               <eapMschapv2/>
                           </innerEapMethods>
                        </eapPeap>
                    </eapMethods>
               </machineAuthentication>
               <serverValidation>
(5) <validationRules>
                       <matchSubjectAlternativeName name="Cert Rule 1" 
match="endsWith">myCorp.com</matchSubjectAlternativeName>
                   </validationRules>
                   <trustAnyRootCaFromOs/>
               </serverValidation>
               <interactiveAuthenticationRetries>4</interactiveAuthenticationRetries>
                <nonInteractiveAuthenticationRetries>4</nonInteractiveAuthenticationRetries>
               <associationMode>
                   <wpa-Enterprise>TKIP</wpa-Enterprise>
               </associationMode>
            </authenticationNetwork>
        </wifiNetwork>
    </networks>
    <stationSettings>
        <simultaneousConnections>singleHomed</simultaneousConnections>
        <validateWpaHandshake>true</validateWpaHandshake>
    </stationSettings>
    <userControlPolicy>
        <clientUIType>configurable</clientUIType>
        <allowLicensing>false</allowLicensing>
        <allowedMedia>
            <wired/>
            <wifi/></allowedMedia>
    </userControlPolicy>
</configuration>
```

```
<?xml version="1.0" encoding="UTF-8"?>
<configuration xmlns:xsi="http://www.w3.org/2001/XMLSchema-instance" 
xsi:noNamespaceSchemaLocation="..\distributionPackage.xsd" major_version="4" minor_version="2">
<license>T244-YKGP-UMG5-Y2F2-5KMH-5OYX-DAR4-POND-52Z5-MHJZ-3LOD-SLYL-U5YA-IUKU-M3TC-JNO7-3MEM-LGAA</license>
    <networkPolicy>
       <allowedAssociationModes>
           <!--open network-->
           <open/>
           <!--shared key network-->
           <wpa-Personal/>
            <wpa2-Personal/>
           <!--authenticating network-->
           <wpa-Enterprise/>
           <wpa2-Enterprise/>
          <!--legacy WEP shared key and authenticating networks-->
            <wep/></allowedAssociationModes>
       <allowedEapMethods>
           <!--wired only-->
            <eapMd5/>
            <eapMschapv2/>
            <eapGtc/>
           <!--wired or wireless-->
(4) <eapFast/>
           <eapPeap/>
           <eapTls/><eapTtls/>
            <leap/>
       </allowedEapMethods>
       <serverValidationPolicy>
(5) <alwaysValidate>
               <allowUserTrustedServers>true</allowUserTrustedServers>
           </alwaysValidate>
       </serverValidationPolicy>
       <allowUserSimultaneousConnectionsControl>false</allowUserSimultaneousConnectionsControl>
       <allowedCredentialStorage>
           <forever/>
(3) <logonSession/>
            <duration>5</duration>
       </allowedCredentialStorage>
       <allowUserWpaHandshakeValidationControl>false</allowUserWpaHandshakeValidationControl>
       <allowPublicProfileCreation>false</allowPublicProfileCreation>
       <allowedClientCertificates>
            <noEkuFilter/>
       </allowedClientCertificates>
    </networkPolicy>
    <networks>
(1) <wifiNetwork>
           <displayName>My Corporate Wi-Fi Network</displayName>
           <ssid>MyCorpNet</ssid>
           <associationRetries>3</associationRetries>
           <beaconing>true</beaconing>
(1) <authenticationNetwork>
(2) <userAuthentication>
                   <autoConnect>
                       <connectBeforeLogon>false</connectBeforeLogon>
                   </autoConnect>
                   <collectionMethod>
                       <prompt>
                           <credentialsStorage>
(3) <logonSession/>
```
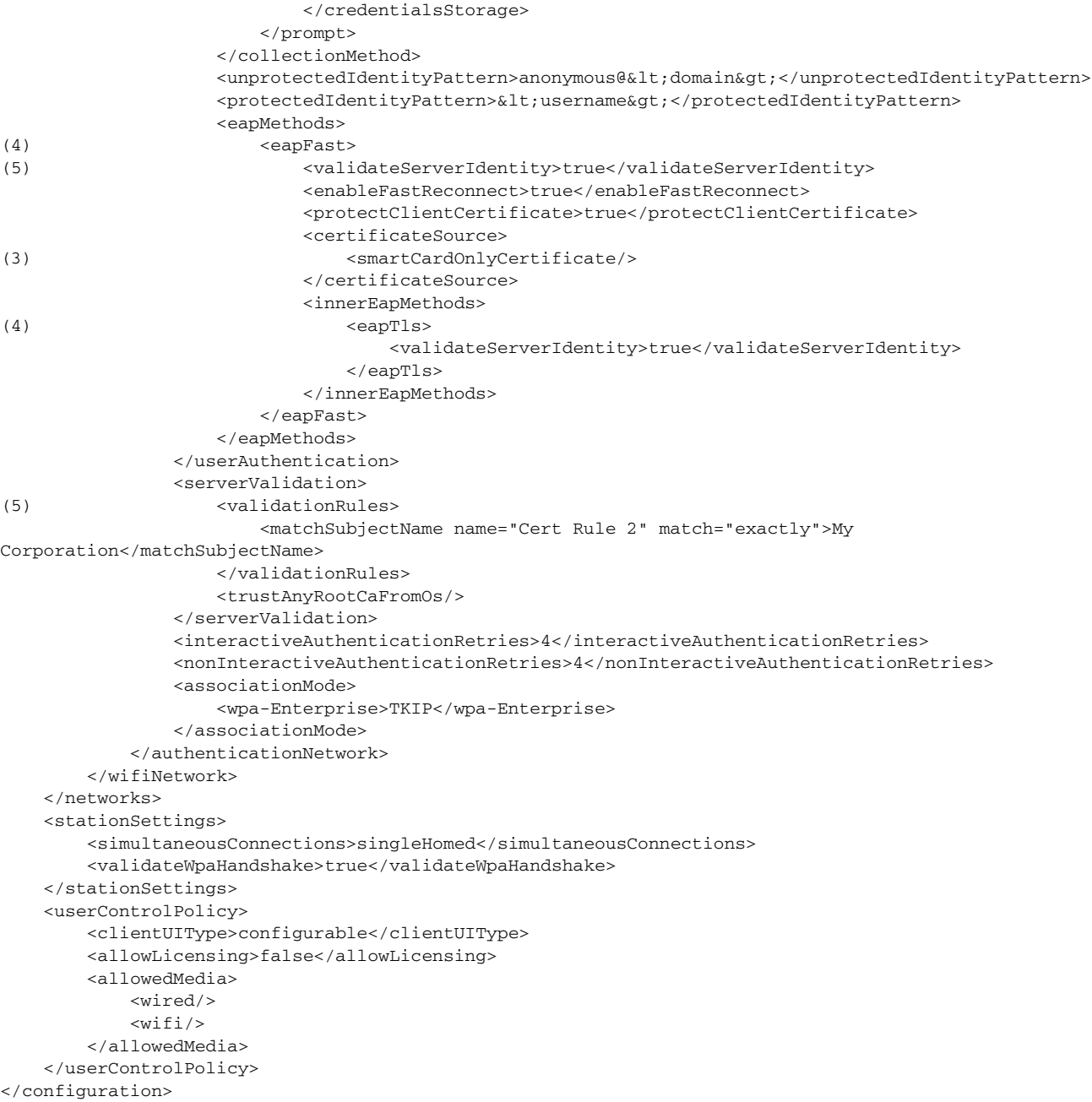

```
<?xml version="1.0" encoding="UTF-8"?>
<configuration xmlns:xsi="http://www.w3.org/2001/XMLSchema-instance" 
xsi:noNamespaceSchemaLocation="..\distributionPackage.xsd" major_version="4" minor_version="2">
<license>T244-YKGP-UMG5-Y2F2-5KMH-5OYX-DAR4-POND-52Z5-MHJZ-3LOD-SLYL-U5YA-IUKU-M3TC-JNO7-3MEM-LGAA</license>
    <networkPolicy>
       <allowedAssociationModes>
           <!--open network-->
           <open/>
           <!--shared key network-->
           <wpa-Personal/>
            <wpa2-Personal/>
           <!--authenticating network-->
           <wpa-Enterprise/>
           <wpa2-Enterprise/>
          <!--legacy WEP shared key and authenticating networks-->
            <wep/></allowedAssociationModes>
       <allowedEapMethods>
           <!--wired only-->
            <eapMd5/>
            <eapMschapv2/>
            <eapGtc/>
           <!--wired or wireless-->
(4) <eapFast/>
           <eapPeap/>
           <eapTls/><eapTtls/>
            <leap/>
       </allowedEapMethods>
       <serverValidationPolicy>
(5) <alwaysValidate>
               <allowUserTrustedServers>true</allowUserTrustedServers>
           </alwaysValidate>
       </serverValidationPolicy>
       <allowUserSimultaneousConnectionsControl>false</allowUserSimultaneousConnectionsControl>
       <allowedCredentialStorage>
(3) <forever/>
           <logonSession/>
            <duration>5</duration>
       </allowedCredentialStorage>
       <allowUserWpaHandshakeValidationControl>false</allowUserWpaHandshakeValidationControl>
       <allowPublicProfileCreation>false</allowPublicProfileCreation>
       <allowedClientCertificates>
            <noEkuFilter/>
       </allowedClientCertificates>
    </networkPolicy>
    <networks>
(1) <wifiNetwork>
           <displayName>My Corporate Wi-Fi Network</displayName>
           <ssid>MyCorpNet</ssid>
           <associationRetries>3</associationRetries>
           <beaconing>true</beaconing>
(1) <authenticationNetwork>
(2) <userAuthentication>
                   <autoConnect>
                       <connectBeforeLogon>false</connectBeforeLogon>
                   </autoConnect>
                   <collectionMethod>
\langle 3) \langle \rangle<credentialsStorage>
                               <forever/>
```
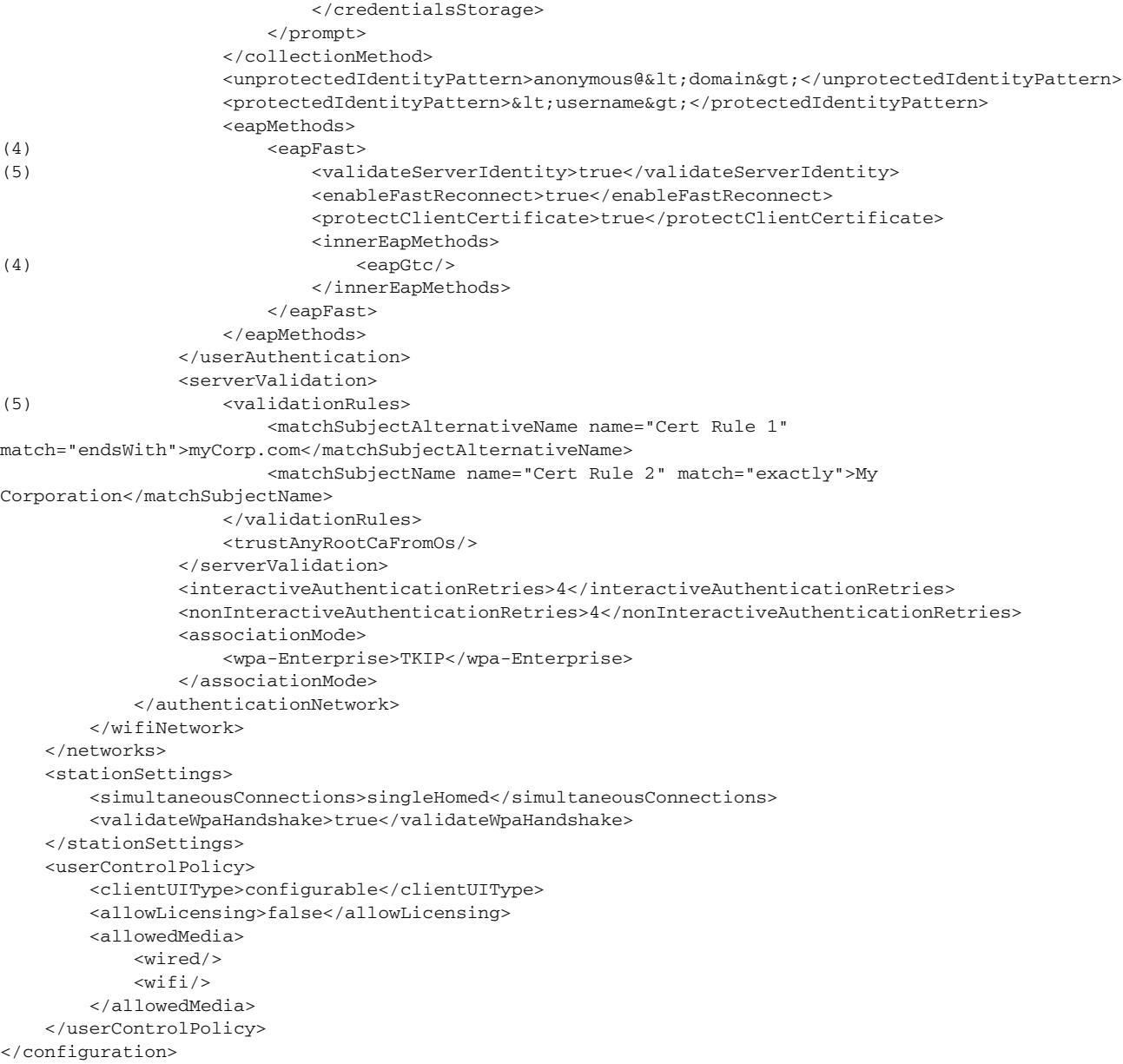

```
<?xml version="1.0" encoding="UTF-8"?>
<configuration xmlns:xsi="http://www.w3.org/2001/XMLSchema-instance" 
xsi:noNamespaceSchemaLocation="..\distributionPackage.xsd" major_version="4" minor_version="2">
<license>T244-YKGP-UMG5-Y2F2-5KMH-5OYX-DAR4-POND-52Z5-MHJZ-3LOD-SLYL-U5YA-IUKU-M3TC-JNO7-3MEM-LGAA</license>
    <networkPolicy>
       <allowedAssociationModes>
           <!--open network-->
           <open/>
           <!--shared key network-->
           <wpa-Personal/>
            <wpa2-Personal/>
           <!--authenticating network-->
           <wpa-Enterprise/>
           <wpa2-Enterprise/>
          <!--legacy WEP shared key and authenticating networks-->
            <wep/></allowedAssociationModes>
       <allowedEapMethods>
           <!--wired only-->
            <eapMd5/>
            <eapMschapv2/>
            <eapGtc/>
           <!--wired or wireless-->
(4) <eapFast/>
           <eapPeap/>
           <eapTls/><eapTtls/>
            <leap/>
       </allowedEapMethods>
       <serverValidationPolicy>
(5) <alwaysValidate>
               <allowUserTrustedServers>true</allowUserTrustedServers>
           </alwaysValidate>
       </serverValidationPolicy>
       <allowUserSimultaneousConnectionsControl>false</allowUserSimultaneousConnectionsControl>
       <allowedCredentialStorage>
(3) <forever/>
           <logonSession/>
            <duration>5</duration>
       </allowedCredentialStorage>
       <allowUserWpaHandshakeValidationControl>false</allowUserWpaHandshakeValidationControl>
       <allowPublicProfileCreation>false</allowPublicProfileCreation>
       <allowedClientCertificates>
            <noEkuFilter/>
       </allowedClientCertificates>
    </networkPolicy>
    <networks>
(1) <wifiNetwork>
           <displayName>My Corporate Wi-Fi Network</displayName>
           <ssid>MyCorpNet</ssid>
           <associationRetries>3</associationRetries>
           <beaconing>true</beaconing>
(1) <authenticationNetwork>
(2) <userAuthentication>
                   <autoConnect>
                       <connectBeforeLogon>false</connectBeforeLogon>
                   </autoConnect>
                   <collectionMethod>
\langle 3) \langle \rangle<credentialsStorage>
                               <forever/>
```
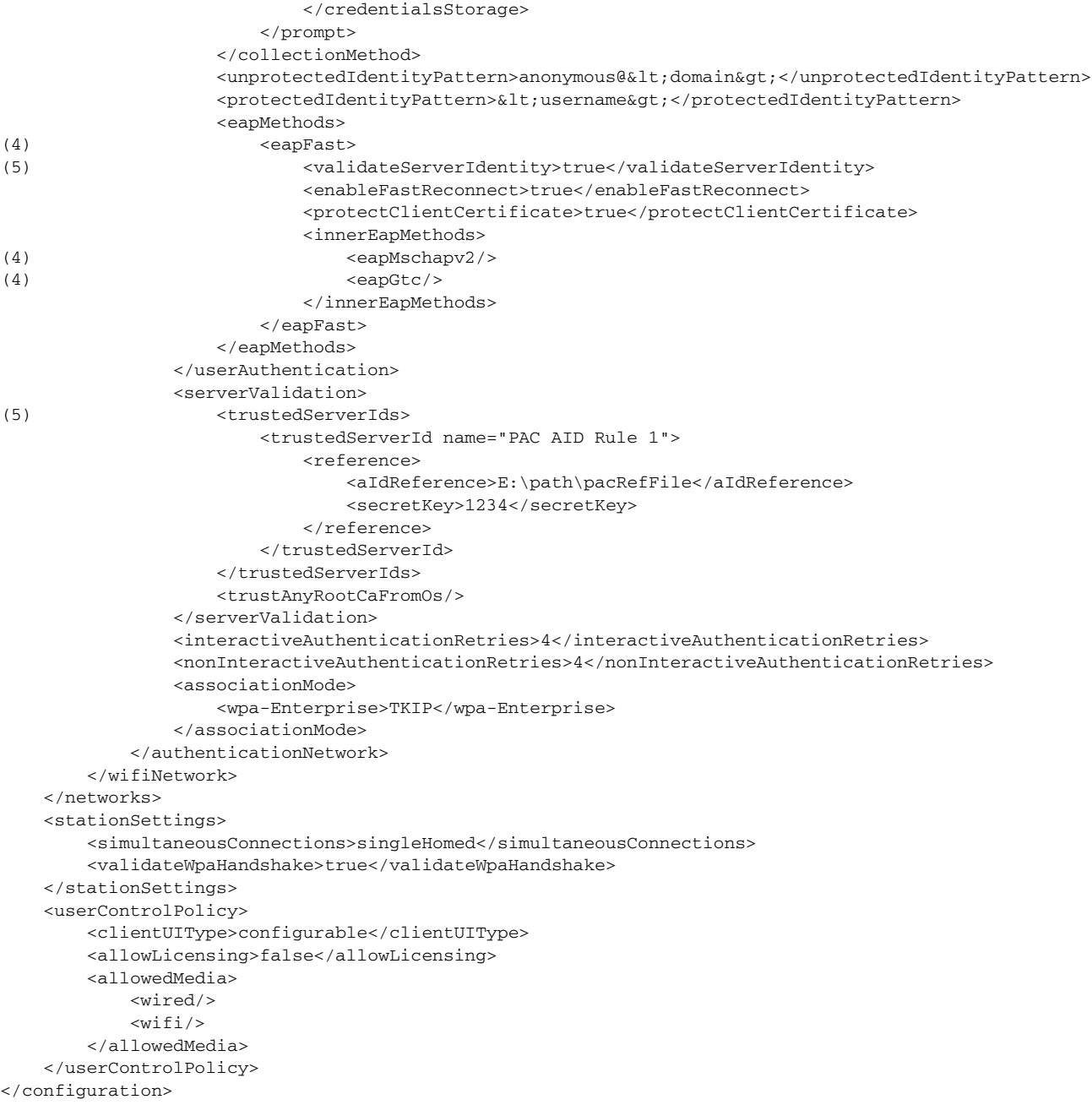

```
<?xml version="1.0" encoding="UTF-8"?>
<configuration xmlns:xsi="http://www.w3.org/2001/XMLSchema-instance" 
xsi:noNamespaceSchemaLocation="..\distributionPackage.xsd" major_version="4" minor_version="2">
<license>T244-YKGP-UMG5-Y2F2-5KMH-5OYX-DAR4-POND-52Z5-MHJZ-3LOD-SLYL-U5YA-IUKU-M3TC-JNO7-3MEM-LGAA</license>
    <networkPolicy>
       <allowedAssociationModes>
           <!--open network-->
           <open/>
           <!--shared key network-->
           <wpa-Personal/>
            <wpa2-Personal/>
           <!--authenticating network-->
           <wpa-Enterprise/>
           <wpa2-Enterprise/>
          <!--legacy WEP shared key and authenticating networks-->
            <wep/></allowedAssociationModes>
       <allowedEapMethods>
           <!--wired only-->
            <eapMd5/>
            <eapMschapv2/>
            <eapGtc/>
           <!--wired or wireless-->
(4) <eapFast/>
           <eapPeap/>
           <eapTls/><eapTtls/>
            <leap/>
       </allowedEapMethods>
       <serverValidationPolicy>
(5) <allowUserValidationControl/>
       </serverValidationPolicy>
       <allowUserSimultaneousConnectionsControl>false</allowUserSimultaneousConnectionsControl>
       <allowedCredentialStorage>
(3) <forever/>
           <logonSession/>
           <duration>5</duration>
       </allowedCredentialStorage>
       <allowUserWpaHandshakeValidationControl>false</allowUserWpaHandshakeValidationControl>
       <allowPublicProfileCreation>false</allowPublicProfileCreation>
       <allowedClientCertificates>
            <noEkuFilter/>
       </allowedClientCertificates>
    </networkPolicy>
    <networks>
(1) <wifiNetwork>
           <displayName>My Corporate Wi-Fi Network</displayName>
            <ssid>MyCorpNet</ssid>
            <associationRetries>3</associationRetries>
           <beaconing>true</beaconing>
(1) <authenticationNetwork>
(2) <userAuthentication>
                   <autoConnect>
                       <connectBeforeLogon>false</connectBeforeLogon>
                   </autoConnect>
                   <collectionMethod>
(3) <prompt>
                           <credentialsStorage>
                               <forever/>
                           </credentialsStorage>
                       </prompt>
```
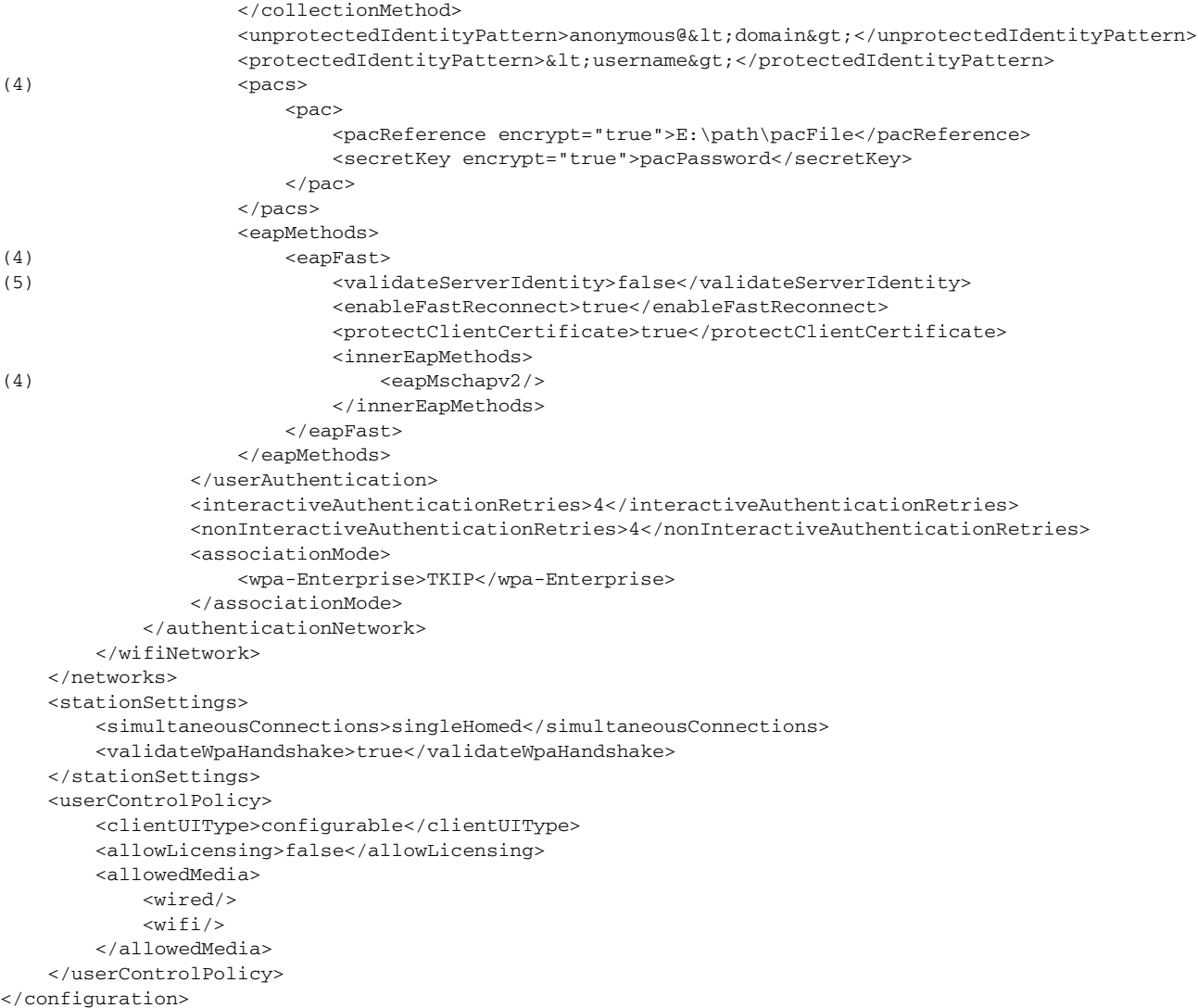

```
<?xml version="1.0" encoding="UTF-8"?>
<configuration xmlns:xsi="http://www.w3.org/2001/XMLSchema-instance" 
xsi:noNamespaceSchemaLocation="..\distributionPackage.xsd" major_version="4" minor_version="2">
<license>T244-YKGP-UMG5-Y2F2-5KMH-5OYX-DAR4-POND-52Z5-MHJZ-3LOD-SLYL-U5YA-IUKU-M3TC-JNO7-3MEM-LGAA</license>
   <networkPolicy>
       <allowedAssociationModes>
           <!--open network-->
           <open/<!--shared key network-->
           <wpa-Personal/>
           <wpa2-Personal/>
           <!--authenticating network-->
           <wpa-Enterprise/>
           <wpa2-Enterprise/>
          <!--legacy WEP shared key and authenticating networks-->
           <wep/></allowedAssociationModes>
       <allowedEapMethods>
           <!--wired only-->
           <eapMd5/>
           <eapMschapv2/>
           <eapGtc/>
           <!--wired or wireless-->
(4) <eapFast/>
           <eapPeap/>
           <eapTls/><eapTtls/>
           <leap/>
       </allowedEapMethods>
       <serverValidationPolicy>
(5) <alwaysValidate>
               <allowUserTrustedServers>true</allowUserTrustedServers>
           </alwaysValidate>
       </serverValidationPolicy>
       <allowUserSimultaneousConnectionsControl>false</allowUserSimultaneousConnectionsControl>
       <allowedCredentialStorage>
           <forever/>
           <logonSession/>
           <duration>5</duration>
       </allowedCredentialStorage>
       <allowUserWpaHandshakeValidationControl>false</allowUserWpaHandshakeValidationControl>
       <allowPublicProfileCreation>false</allowPublicProfileCreation>
       <allowedClientCertificates>
           <noEkuFilter/>
       </allowedClientCertificates>
   </networkPolicy>
    <networks>
(1) <wifiNetwork>
           <displayName>My Corporate Wi-Fi Network</displayName>
           <ssid>MyCorpNet</ssid>
           <associationRetries>3</associationRetries>
           <beaconing>true</beaconing>
(1) <authenticationNetwork>
(2) <userAuthentication>
                   <autoConnect>
                       <connectBeforeLogon>false</connectBeforeLogon>
                   </autoConnect>
                   <collectionMethod>
(3) <static/>
                   </collectionMethod>
(3) <unprotectedIdentityPattern>anonymous@engr.myCompany.com</unprotectedIdentityPattern>
```

```
(3) <protectedIdentityPattern>userName</protectedIdentityPattern>
(3) <staticPassword encrypt="true">userSecret</staticPassword>
                   <eapMethods>
(4) <eapFast>
(5) <validateServerIdentity>true</validateServerIdentity>
                          <enableFastReconnect>true</enableFastReconnect>
                          <protectClientCertificate>true</protectClientCertificate>
                          <innerEapMethods>
                              <eapMschapv2/>
                          </innerEapMethods>
                       </eapFast>
                   </eapMethods>
               </userAuthentication>
               <serverValidation>
(5) <validationRules>
                       <matchSubjectAlternativeName name="Cert Rule 1" 
match="endsWith">myCorp.com</matchSubjectAlternativeName>
                       <matchSubjectName name="Cert Rule 2" match="exactly">My 
Corporation</matchSubjectName>
                   </validationRules>
                   <trustAnyRootCaFromOs/>
               </serverValidation>
               <interactiveAuthenticationRetries>4</interactiveAuthenticationRetries>
               <nonInteractiveAuthenticationRetries>4</nonInteractiveAuthenticationRetries>
               <associationMode>
                   <wpa-Enterprise>TKIP</wpa-Enterprise>
               </associationMode>
           </authenticationNetwork>
       </wifiNetwork>
    </networks>
    <stationSettings>
       <simultaneousConnections>singleHomed</simultaneousConnections>
       <validateWpaHandshake>true</validateWpaHandshake>
    </stationSettings>
    <userControlPolicy>
       <clientUIType>configurable</clientUIType>
       <allowLicensing>false</allowLicensing>
       <allowedMedia>
           <wired/>
           <wifi/></allowedMedia>
    </userControlPolicy>
</configuration>
```

```
<?xml version="1.0" encoding="UTF-8"?>
<configuration xmlns:xsi="http://www.w3.org/2001/XMLSchema-instance" 
xsi:noNamespaceSchemaLocation="..\distributionPackage.xsd" major_version="4" minor_version="2">
<license>T244-YKGP-UMG5-Y2F2-5KMH-5OYX-DAR4-POND-52Z5-MHJZ-3LOD-SLYL-U5YA-IUKU-M3TC-JNO7-3MEM-LGAA</license>
   <networkPolicy>
       <allowedAssociationModes></allowedAssociationModes>
       <allowedEapMethods>
(5) <eapFast/>
       </allowedEapMethods>
       <serverValidationPolicy>
(6) <alwaysValidate>
               <allowUserTrustedServers>false</allowUserTrustedServers>
           </alwaysValidate>
       </serverValidationPolicy>
       <allowUserSimultaneousConnectionsControl>false</allowUserSimultaneousConnectionsControl>
       <allowedCredentialStorage>
           <forever/>
           <logonSession/>
       </allowedCredentialStorage>
       <allowUserWpaHandshakeValidationControl>false</allowUserWpaHandshakeValidationControl>
       <allowPublicProfileCreation>false</allowPublicProfileCreation>
       <allowedClientCertificates>
           <noEkuFilter/>
       </allowedClientCertificates>
   </networkPolicy>
   <networks>
(1) <wiredNetwork>
           <displayName>My Corporate Wired Network</displayName>
(3) <authenticationNetwork>
(4) <machineUserAuthentication>
                   <machine>
                       <collectionMethod>
                           \langle \text{auto}/\rangle</collectionMethod>
                       <unprotectedIdentityPattern>host/anonymous</unprotectedIdentityPattern>
                       <protectedIdentityPattern>host/&lt;fqhn&gt;</protectedIdentityPattern>
                   </machine>
                   <user>
                       <autoConnect>
                           <connectBeforeLogon>true</connectBeforeLogon>
                       </autoConnect>
                       <collectionMethod>
                           <singleSignOn/>
                       </collectionMethod>
                       <unprotectedIdentityPattern>anonymous@&lt;domain&gt;</unprotectedIdentityPattern>
                       <protectedIdentityPattern><username&gt;</protectedIdentityPattern>
                   </user>
                   <eapMethods>
(5) <eapFast>
(6) <validateServerIdentity>true</validateServerIdentity>
                           <enableFastReconnect>true</enableFastReconnect>
                           <protectClientCertificate>true</protectClientCertificate>
                           <innerEapMethods>
                               <eapMschapv2/>
                           </innerEapMethods>
                       </eapFast>
                   </eapMethods>
               </machineUserAuthentication>
               <serverValidation>
(6) <validationRules>
```

```
<matchSubjectAlternativeName name="Cert Rule 1" 
match="endsWith">myCorp.com</matchSubjectAlternativeName>
                        <matchSubjectName name="Cert Rule 2" match="exactly">My 
Corporation</matchSubjectName>
                    </validationRules>
                    <trustAnyRootCaFromOs/>
                </serverValidation>
                <interactiveAuthenticationRetries>4</interactiveAuthenticationRetries>
                <nonInteractiveAuthenticationRetries>4</nonInteractiveAuthenticationRetries>
                </authenticationNetwork>
            </wiredNetwork>
    </networks>
    <stationSettings>
        <simultaneousConnections>singleHomed</simultaneousConnections>
        <validateWpaHandshake>false</validateWpaHandshake>
    </stationSettings>
    <userControlPolicy>
(2) <clientUIType>preset</clientUIType>
        <allowLicensing>false</allowLicensing>
(1) <allowedMedia>
            <wired/>
        </allowedMedia>
    </userControlPolicy>
</configuration>
```
H